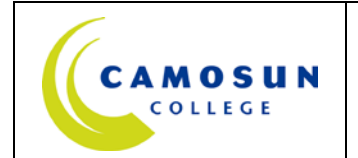

# **COURSE OUTLINE**

This course is a comprehensive overview of the practice of penciling, inking, and colouring as the foundation of visual storytelling technique. Students will practice sketching in pencil, from the initial thumbnails, through rough layouts, and to finished drawings ready for rendering in ink, and finally in colour.

## **1. Instructor Information**

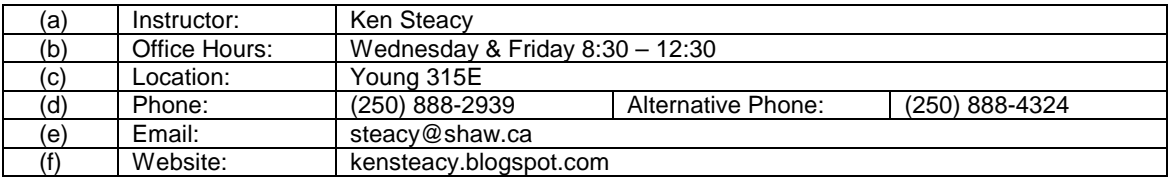

## **2. Intended Learning Outcomes**

Upon completion of this course the student will be able to:

- 1. Produce finished artwork in a variety of media, both black-and-white and full-colour
- 2. Render illustrations, word balloons, and captions in repro-ready form<br>3. Scan, render and format artwork for both analog (print) and digital (word
- Scan, render and format artwork for both analog (print) and digital (web applications)
- 4. Complete and publish in print and/or web, a 24-page comic or graphic novel

### **3. Required Materials**

- (a) Text:
- (b) Other:

### **5. Course Content and Schedule**

### **VIST 131 Technique 2**

*NB: This course and VIST 123 (PERSPECTIVE DRAWING) are closely interconnected, and assignments in VIST 131 will be reviewed in VIST 123, which are to be completed as both CLASSWORK and HOMEWORK* 

*All classes commence with Show & Tell: students share comics and graphic novels they currently read or have recently discovered with the class, along with a brief analysis of the specific appeal of form and/or content, in particular how it relates to the subject at hand*

*A critical component of classes is the tripartite critique; a critical analysis of assignments by the student, their peers, and the teacher*

## **Week 1 – January 7**

LECTURE / DEMONSTRATION: Introduction to VIST 131 Course with overview of learning outcomes and assignments. Introduction to Adobe Creative Suite CS6, and to basic Photoshop tools and techniques under Window menu: Workspace, Actions, Brushes, Channels, Character/Paragraph, History, Info, Navigator, Paths, Color/Swatches, and Tools

CLASSWORK: Explore Window menu options and tools

### **Week 2 – January 14**

LECTURE / DEMONSTRATION: Introduction to Photoshop tools and techniques under Edit (Undo, Fade, Cut/Copy/Paste, Fill/stroke, Transform, Keyboard Shortcuts), Layers (Creation, Duplication, Blending Modes, Adjustment, Masks, Matting), and Selection (Layers, Color Range, Feather, Modify, Transform Load/Save Alpha Channels) menus. Format pages for reproduction

CLASSWORK: Practice formatting pages and apply tools and techniques

Flatting of first VSIT 123 8-pager

### **Week 3 – January 21**

LECTURE / DEMONSTRATION: Advanced use of primary tools (Selection, Move, Lasso, Magic Wand, Crop, Paintbrush, Eraser, Gradient, Paint Bucket) including creation of custom brushes and masks

CLASSWORK: Practice colouring pages from Fall Term assignments

### **Week 4 – January 28**

LECTURE / DEMONSTRATION: Advanced use of secondary tools (Clone stamp, Art History Brush, Blur, Sharpen, Smudge, Dodge, Burn, Sponge)

CLASSWORK: Colouring of first 8-pager

### **Week 5 – February 4**

LECTURE / DEMONSTRATION: Introduction to Photoshop tools and techniques under Image (Color Modes, Adjustments, Levels, Curves, Color Balance, Brightness & Contrast, Hue & Saturation) and Filter (Artistic, Blur, Brush Strokes, Distort Noise, Pixelate, Render, Sharpen, Sketch, Stylize, Texture) menus

CLASSWORK: Finish colouring of first 8-pager

**Assignment #1—8-page comic, is DUE at the beginning of the next class! See attached Grading Rubrics. This assignment is worth 30% of your final grade.**

### **Week 6 – February 11**

LECTURE / DEMONSTRATION: Formatting for print and online delivery, RGB and CMYK colour spaces

CLASSWORK: Flatting of second 8-pager

### **Week 7 – February 18**

LECTURE / DEMONSTRATION: Use of Type and Path tools

CLASSWORK: Colouring second 8-pager

### **Week 8 – February 25**

LECTURE / DEMONSTRATION: Introduction to InDesign, File menu (Document, Setup, Export), Edit menu, and Toolbar

CLASSWORK: Finish colouring second 8-pager

### **Week 9 – March 4**

LECTURE / DEMONSTRATION: Assembling 24 page comic-book in InDesign, introduction to Layout, Type, Object, and View Menus

CLASSWORK: Create InDesign file for 24 page comic-book

Flatting third 8-pager

**Assignment #2—8-page comic, is DUE at the beginning of the next class! See attached Grading Rubrics. This assignment is worth 30% of your final grade.**

## **Week 10 – March 11**

LECTURE / DEMONSTRATION: Continue assemblage of 24 page comic-book

CLASSWORK: Colouring of third 8-pager, setup of cover artwork file

## **Week 11 – March 18**

LECTURE / DEMONSTRATION: Cover artwork for wraparound saddle-stitched and perfect bound applications created in InDesign

CLASSWORK: Finish colouring third 8-pager

## **Week 12 – March 25**

LECTURE / DEMONSTRATION: Critique of 24 page comic-book/cover InDesign files

CLASSWORK: Finalize 24 page comic-book content

## **Week 13 – April 1**

LECTURE / DEMONSTRATION: Final critique of term projects

CLASSWORK: Final 24 page comic-book deadline

**Final Assignment: 8-page comic, is DUE at the beginning of the next class! See attached Grading Rubrics. This assignment is worth 30% of your final grade.**

### **Week 14 – April 8**

LECTURE: Final critique of 24 page comic-book

CLASSWORK: Online portfolio setup

# **5. Basis of Student Assessment (Weighting)**

*Grading Rubrics are attached*

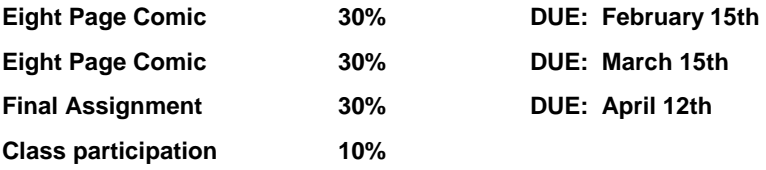

## **6. Grading System**

## **Standard Grading System (GPA)**

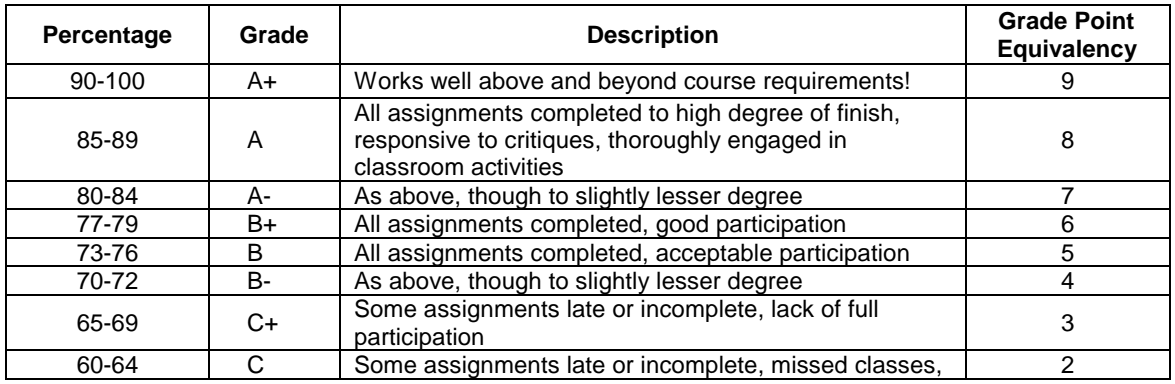

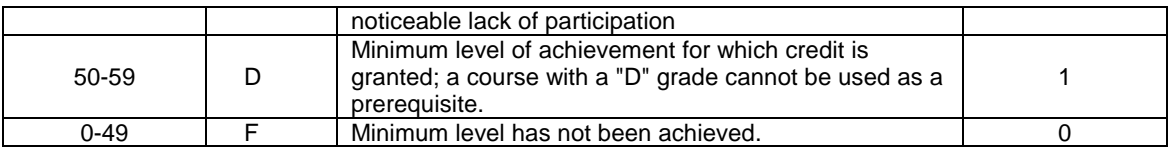

## **7. Recommended Materials or Services to Assist Students to Succeed Throughout the Course**

## **LEARNING SUPPORT AND SERVICES FOR STUDENTS**

There are a variety of services available for students to assist them throughout their learning. This information is available in the College calendar, at Student Services, or the College web site at [camosun.ca.](http://camosun.ca/services)

## **STUDENT CONDUCT POLICY**

There is a Student Conduct Policy **which includes plagiarism**. It is the student's responsibility to become familiar with the content of this policy. The policy is available in each School Administration Office, at Student Services, and the College web site in the Policy Section.

ADDITIONAL COMMENTS AS APPROPRIATE OR AS REQUIRED

# **Grading Rubric for All Assignments**

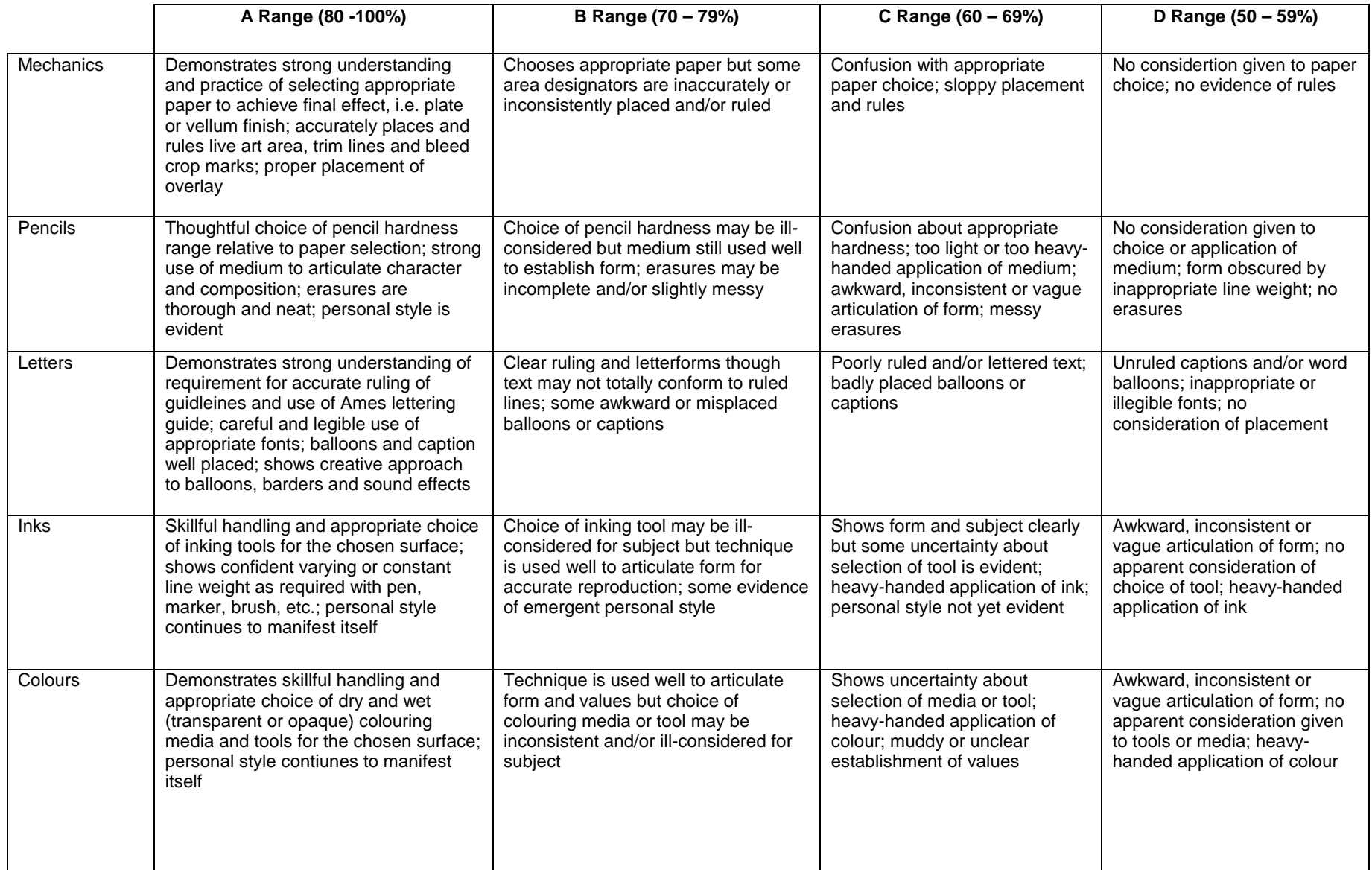

# **Grading Rubric for Classroom Participation**

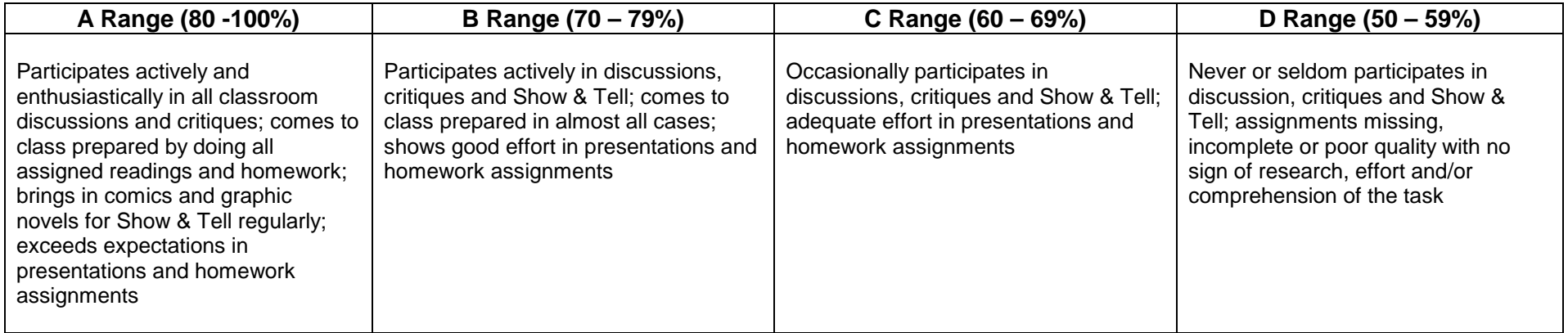